**GraphICs Кряк Скачать**

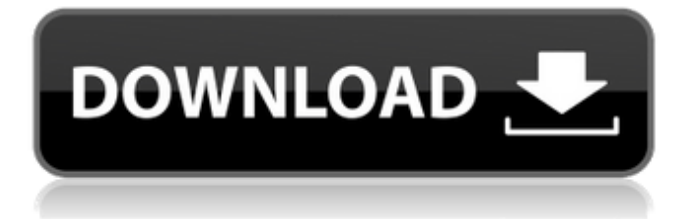

### **GraphICs Crack License Code & Keygen**

graphICs Download With Full Crack это инструмент для преобразования кода GDS II в код Asymptote. Asymptote — программа для рисования векторной графики. Это бесплатное программное обеспечение, доступное на условиях лицензии GNU Lesser General Public. ... Вы можете отправить комментарии Ричарду Ш. на Sh@u.fraunhofer.de. От: Фридрих Альтхаус Дата: Пт, 13 Апр 2012 16:05:32 +0200 Кому: Ричард Шолль Тема: Re: [Fwbits] Графики В

### среду, 05 апреля 2012 г., Фридрих

Альтхаус написал: > Я просмотрел скрипт python graphIcs и Asymptote > script, которые дают одинаковый результат. > > Причина, по которой я получаю разные результаты: > > 1. файлы изображений разные - первый раз пришлось > изменить > Формат файла GDS и созданные новые файлы GDS; после > изображения > с одинаковыми настройками совпадают > 2. на тех же изображениях, созданных графическими микросхемами, показана часть > отличается от > изображения с одинаковыми

### настройками, созданные > Асимптота > сценарий > > > Библиотека GDS2i не знает разницы между > изображения > созданный с помощью Asymptote или > графические скрипты. > > > Фридрих > > > > > > > > -- > > Фридрих Альтхаус > Фридрих Альтхаус ГмбХ > 20010427 > althaus@t-online.de > > Ричард Шолл писал: > 04.04.2012 12:04, Мишель Андре написал: > > Чт, 04 апр 2012 14:24:37 +0200, Ричард Шолль > > написал: > > > > > Здравствуйте, > > > > > > Я

алгоритмы с использованием > >

разработал графические

> Язык программирования Python.  $>$  > > > >  $>$  qraphIcs  $\theta$ конвертер, который может преобразовывать данные GDS II в >  $>$  > Асимптота-код. > >

**GraphICs Crack Serial Key Download**

Графический конвертер easyToUsePDF — это бесплатная утилита, которая предоставляет все необходимое для преобразования файлов PDF в файлы изображений в формате JPEG, GIF или PNG. EasyToUsePDF это готовая к использованию

программа, позволяющая легко преобразовывать PDF-документы в изображения. Программа поддерживает текстовые аннотации и может преобразовывать документы с графикой или изображениями в файлы изображений. Чтобы преобразовать файлы PDF в файлы изображений, все, что вам нужно, это открыть программу, перетащить файл PDF на... Aggregation-Factory — это довольно сложный Java-апплет и клиентсерверное приложение, которое должно упростить взаимодействие с отдельными IDE, генерируя SDF

## для каждой IDE (Objectional

Dimensional Format), который затем может использоваться другими IDE для создания структуры из набор файлов, с которыми должно быть легко работать. Также фабрика может самостоятельно проверить каждый код IDES. Короче говоря, Aggregation-Factory должна упростить взаимодействие с отдельными IDE. AnyTime позволяет поставить отметку времени на рисунок типа «ТЕСТ: [год]/[дата года].JPG». Данные «ТЕСТ: [год]/[дата года].JPG» автоматически заполняются программой при ее запуске. Также

папка, в которой вы работаете, регистрируется системой, если вы ее не зарегистрировали, AnyTime предложит вам это сделать. Продукт AnyData представляет собой комплексную систему сбора, представления и сопряжения данных. Он состоит из набора инструментов командной строки Java, которые можно использовать с продуктом AnyTime. AnyData обеспечивает наиболее гибкий и быстрый способ создания целевых презентаций, интерфейсов, форм и отчетов. AnyData также предоставляет библиотеку функций, управляемых данными,

которые можно применять к внешним источникам данных и которые... Конструктор приложений Windows Forms — это набор инструментов, который поможет вам создавать и поддерживать многостраничные приложения, которые вы сможете запускать в Windows Forms, .NET Framework или Mono. Помимо создания и проектирования форм, конструктор форм Windows позволяет легко генерировать код для формы с помощью среды Visual Studio.NET, генерировать код для вызовов методов и т. д. Простой проект Java/Swing, использующий

Scene Graph для создания 3Dвизуализации данных. Это приложение показывает средство просмотра дерева файлов, которое использует трехмерную визуализацию для отображения древовидной структуры дерева. 1709e42c4c

graphICs читает и записывает записи GDS II. graphICs разработан как инструмент для «преобразования» данных GDS II. Процесс преобразования представляет собой трехэтапный процесс, в котором объекты сначала считываются, на следующем этапе объекты описываются в виде текста, а на последнем этапе преобразованный объект печатается. Процесс преобразования является наиболее важным шагом. Это нужно делать

с осторожностью, потому что любая опечатка атрибута во входном потоке приведет к испорченному файлу асимптоты. Единственный способ проверить процесс преобразования прочитать код обратно в ваш файл GDS-II и сравнить его с оригиналом. Как получить значение глобальной переменной в AS3? Чтобы получить значение переменной в AS3, вы можете использовать trace(foo.valueOf()). Есть ли способ получить значение переменной как глобальную константу? Пример: вар myVar:int  $= 1$ ; трассировка (myVar.valueOf());

// возвращает 1 трассировка (трассировка (myVar.valueOf())); // возвращает myVar.valueOf() А: Другой альтернативой может быть использование toString(). Как это: вар myVar:int  $= 1$ ; trace("myVar.toString(): " + myVar.toString()); // возвращает 1 Проблема в том, что это: трассировка (трассировка (myVar.valueOf())); // возвращает myVar.valueOf() делает что-то отличное от этого: трассировка (myVar.toString()); // возвращает 1 Разница в следующем: trace() выводит значение, которое является объектом, на консоль.

# myVar.toString() выводит строковое

представление значения, которое иногда совпадает со значением, но не всегда. Итак, когда первая трассировка выполнена, результат, который вы видите: мояПеременная.toString(): 1 Когда вторая трассировка будет выполнена, вы увидите: мояПеременная.toString(): 1

**What's New In GraphICs?**

graphICs — это программное обеспечение, созданное с помощью языка программирования Java. graphICs — первое программное обеспечение, разработанное для преобразования данных GDS II в асимптотный код. graphICs преобразует данные GDS II в потоки в асимптотный код. графические адаптеры можно использовать вместе с GDS II-Viewer: Для получения дополнительной информации о graphIC, средстве просмотра GDS II и формате записи GDS II, пожалуйста, посетите веб-сайт GDS II. Правообладатель иллюстрации AFP/Getty Image caption Говорят, что свинья родом

из Филиппин, и это не первый раз, когда орангутан заболевает. был пойман под филиппинским флагом Репортера малайзийской New Straits Times обвинили в «неподобающем поведении» после того, как она взяла с собой в самолет свинью. Анг Чон Ю, работающая в местной газете, опубликовала в Твиттере фотографию, на которой она путешествует со свиньей, как сообщается, с Филиппин. Позже она защищала этот поступок, говоря: «Это новость». Позже ей вынесли предупреждение за «ненадлежащее поведение». Г-жа

Анг сделала фото в международном аэропорту Куала-Лумпура (KLIA), где свиноводство стало процветающей отраслью. В своем твите она написала: «Впервые летаю на (sic) самолете со свиньей на борту». Это не первый раз, когда орангутанга ловят под филиппинским флагом. В прошлом году в зоопарке был найден детеныш орангутанга, развевающийся под филиппинским флагом. Власти аэропорта отрицали, что животное летело под флагом. В электронном письме Би-би-си корпорация международного аэропорта Куала-

## Лумпур сообщила: «Орангутан

мирно бродил по территории аэропорта, не позируя и не поднимая никаких правительственных флагов. «Мы расследуем этот вопрос, чтобы выяснить, затронут ли аэропорт». «Политическое заявление» Пользователи социальных сетей гневно отреагировали на инцидент. Один из них написал в Facebook: «Мне очень жаль свинью. Вероятно, она была потеряна и найдена незнакомцем и доставлена на ферму в Джохор-Бару. «Наверное, она запаниковала и убежала. Она на это не

подписывалась». Другой добавил: «Неловко за аэропорт». Но другие защищали действия Анг. Один сказал: «Если бы я поднял свинью на борт самолета, то это был бы символ

**System Requirements:**

Вам потребуется устройство с поддержкой 3D-графики и не менее 512 МБ оперативной памяти для запуска всех функций и игры. Минимальная требуемая видеокарта — NVIDIA GeForce GTX 460. Вам также понадобится видеокарта NVIDIA с объемом памяти не менее 1 ГБ для наилучших визуальных эффектов и более продвинутых функций, таких как воспроизводимые повторы. Также рекомендуется DirectX® 11. Минимальное

требование для разрешения 4K графический процессор NVIDIA 3-го поколения. Что нового: Добавлена поддержка Android-устройств. Пользователи Android теперь смогут управлять пользовательским

Related links: